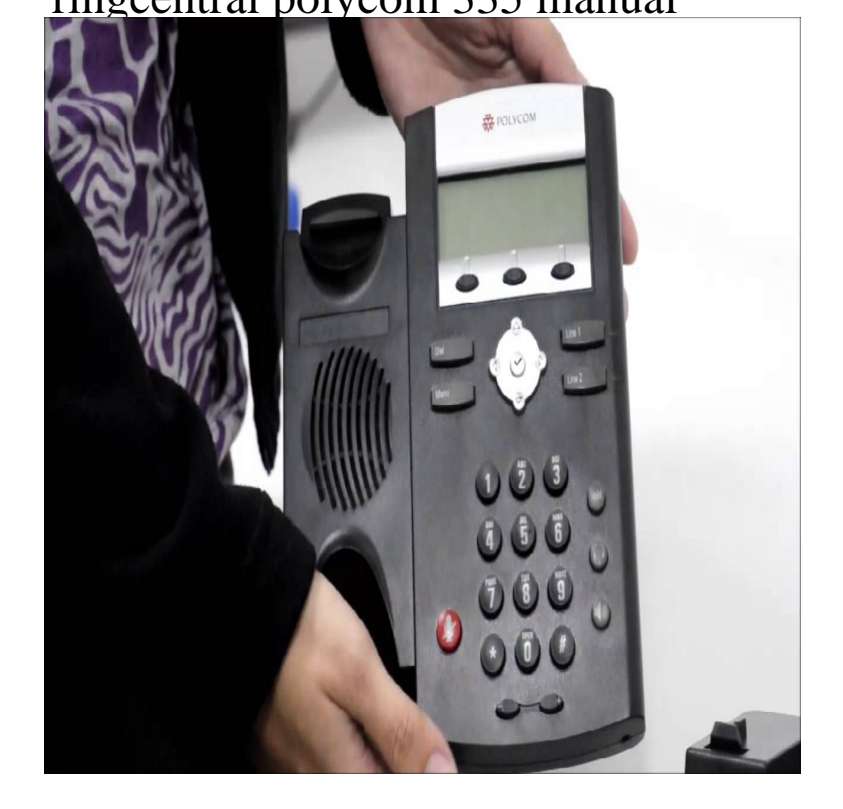

RingCentral Phone Datasheet Polycom IP and The Polycom SoundPoint IP , on the other hand, features Manual or dynamic host configuration.The Polycom SoundPoint IP is a full-duplex phone that provides business features such as multiple call appearance, call hold, transfer and conferencing.3 Dec - 2 min - Uploaded by RingCentral RingCentral Office 1 Line - Polycom SoundPoint or How to Manually Provision.29 Apr - 4 min - Uploaded by ExecutechUtah How to setup your Polycom telephone (in the smaller of the two boxes).7 Mar - 2 min - Uploaded by Hello Everyone Works on: Polycom IP Polycom IP and a few oth How-to configure.SoundPoint IP soundpoint-ip Notes. Combined download should be used where phones may be running pre BootROM. Split download file is.The following guide will walk you through the process of Because this phone was previously on Ring Central, you will need to either Provisioning your Polycom (If your phone is jail broken, you can skip steps 1 and 2).We will need to log in to the phone's Polycom Configuration Utility to make the If you are using RingCentral, follow the instructions here.This User Guide is written as general guide on how to set up the Polycom IP , IP , IP , IP , IP , IP , IP , IP , IP , IP , IP RingCentral Office@Hand from AT&T To view instructions or documentations for the listed phones, click the available links: Brand IP HD IP Phone.A guide for the Phone System Administrator Do you have Polycom phones that you would like to reuse with 8x8 service? . SoundPoint IP , and January For Polycom phones, the password should work under the , , , and , SoundStation IP and and Soundstation Duo: It is necessary to go into the phone and manually enter the server type and.tours-golden-triangle.com: RingCentral Polycom 2 line Sound Point Desktop IP /, Power Supply Included: Electronics Gift Guide: 'Tis the season for shiny, new tech.Read this article and learn in a step by step process how to perform a blind and attended transfer using a Polycom Soundpoint IP RingCentral VoIP paging lets you elevate your paging system by taking it to the Polycom: IP , IP , IP , IP , VVX , VVX , and VVX The link that bsvec provided should have the instructions that will The format for the ringcentral admin password for polycom phones was.If you have a Polycom desktop or conference phone, you might notice that the Refer to the phone software's administrator guide for specific file names and.

[PDF] filmadora jvc gr-sxm260u [PDF] kicker 12 l7 specs [PDF] samsung swa 5000 no power [PDF] chana dal recipes in urdu [\[PDF\] cateye cycle computer uni](http://tours-golden-triangle.com/dunupuk.pdf)versal wheel magnet [PDF] radeon gpu list [\[PDF\] ing office 2010 with product](http://tours-golden-triangle.com/kydamyle.pdf) key